# Package 'maditr'

December 3, 2019

<span id="page-0-0"></span>Type Package

Title Fast Data Aggregation, Modification, and Filtering with Pipes and 'data.table'

Version 0.6.3

Maintainer Gregory Demin <gdemin@gmail.com>

**Depends**  $R (= 3.3.0)$ 

**Imports** data.table  $(>= 1.12.6)$ , magrittr  $(>= 1.5)$ 

Suggests knitr, tinytest

#### **Description**

Package provides pipe-style interface for 'data.table'. It preserves all 'data.table' features without significant impact on performance. 'let' and 'take' functions are simplified interfaces for most common data manipulation tasks. For example, you can write 'take(mtcars, mean(mpg), by = am)' for aggregation or 'let(mtcars,  $hp_wt = hp/wt$ ,  $hp_wt_mpg = hp_wt/mpg$ )' for modification. Use 'take\_if/let\_if' for conditional aggregation/modification. 'query\_if' function translates its arguments one-toone to '[.data.table' method. Additionally there are some conveniences such as automatic 'data.frame' conversion to 'data.table'.

License GPL-2

URL <https://github.com/gdemin/maditr>

BugReports <https://github.com/gdemin/maditr/issues>

VignetteBuilder knitr Encoding UTF-8 LazyData true RoxygenNote 7.0.1 NeedsCompilation no Author Gregory Demin [aut, cre] Repository CRAN Date/Publication 2019-12-03 06:00:02 UTC

# <span id="page-1-0"></span>R topics documented:

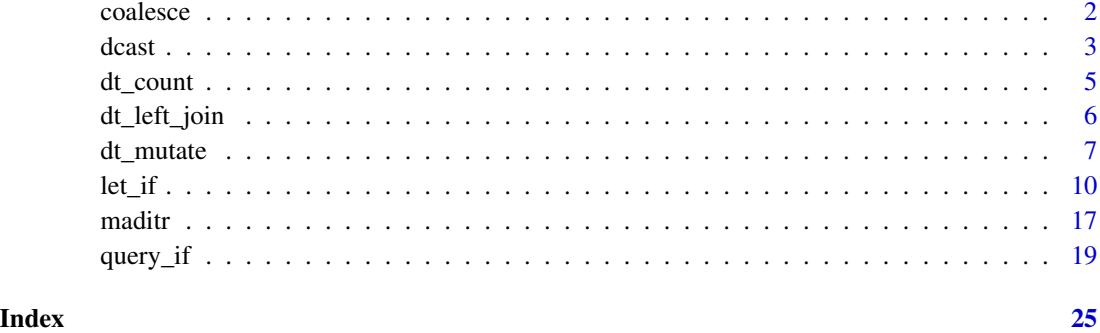

coalesce *Return first non-missing element*

#### Description

It is an alias for data.table fcoalesce. For details see [fcoalesce](#page-0-0)

#### Usage

coalesce(...)

#### Arguments

... vectors

#### Value

A vector the same length as the first ... argument with NA values replaced by the first non-missing value.

```
# examples from dplyr
x = sample(c(1:5, NA, NA, NA))coalesce(x, 0L)
y = c(1, 2, NA, NA, 5)z = c(NA, NA, 3, 4, 5)coalesce(y, z)
```
<span id="page-2-1"></span><span id="page-2-0"></span>

#### <span id="page-2-2"></span>**Description**

The 'dcast' formula takes the form 'LHS  $\sim$  RHS', ex: 'var1 + var2  $\sim$  var3'. The order of entries in the formula is essential. There are two special variables: '.' and '...'. '.' represents no variable; '...' represents all variables not otherwise mentioned in formula. LHS variable values will be in rows. RHS variables values will become column names. 'fun.aggregate(value.var)' will be cell values. For details see [dcast](#page-2-1) and [melt.](#page-2-2)

#### Usage

```
dcast(
  data,
  formula,
  fun.aggregate = NULL,
  sep = "",
  ...,
  margins = NULL,
  subset = NULL,fill = NULL,drop = TRUE,value.var = guess(data),
  verbose = getOption("datatable.verbose")
)
melt(
  data,
  id.vars,
  measure.vars,
  variable.name = "variable",
  value.name = "value",
  ...,
  na.rm = FALSE,variable.factor = TRUE,
  value.factor = FALSE,
  verbose = getOption("datatable.verbose")
\mathcal{E}
```

```
guess(data)
```
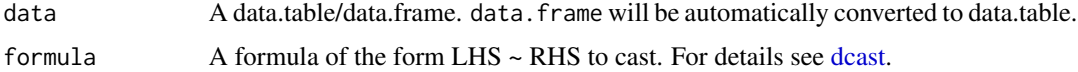

<span id="page-3-0"></span>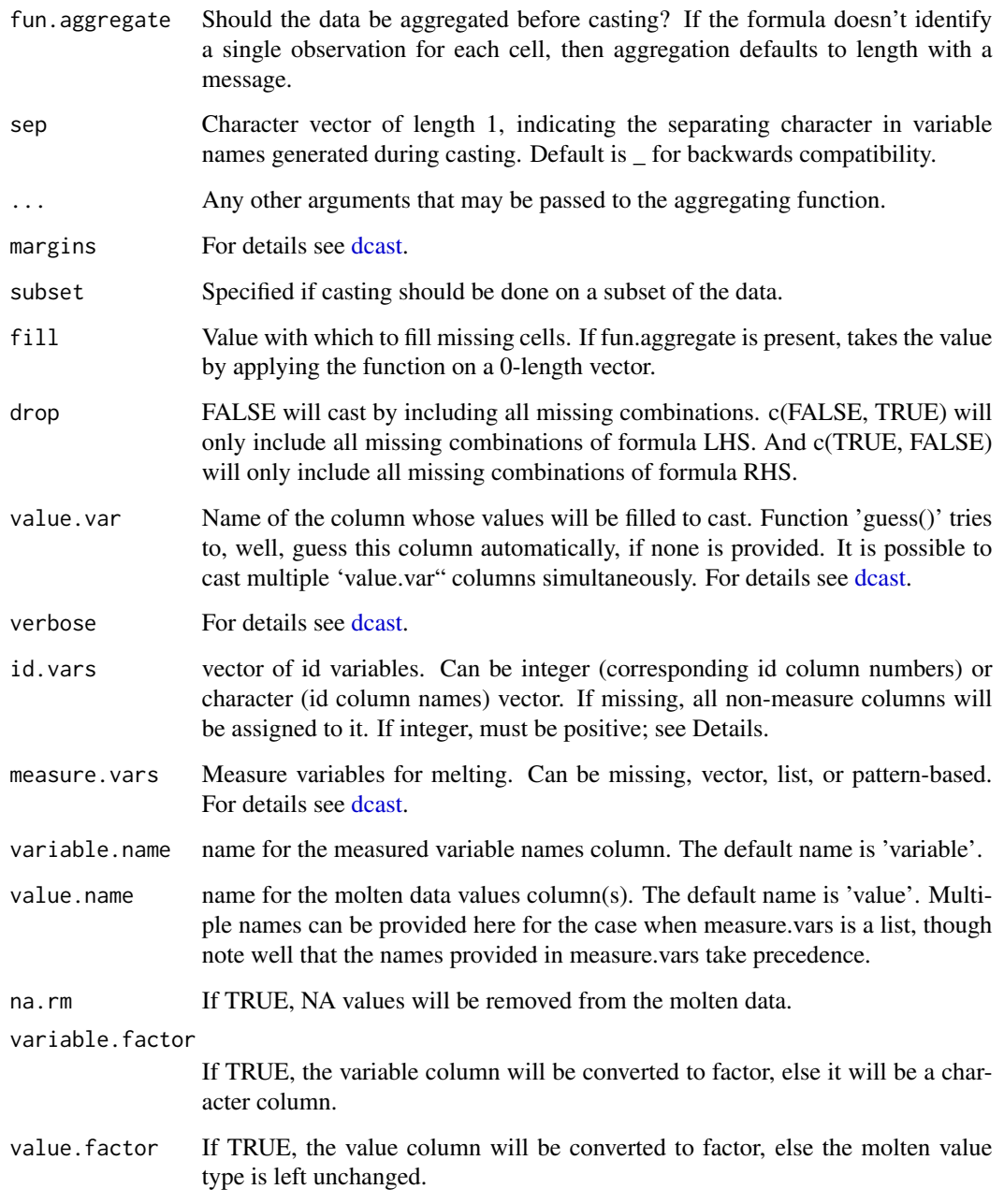

#### Value

data.table

#### Author(s)

Matt Dowle <mattjdowle@gmail.com>

#### <span id="page-4-0"></span>dt\_count 5

#### Examples

```
# examples from 'tidyr' package
stocks = data.frame(
   time = as.Date('2009-01-01') + 0:9,
   X = rnorm(10, 0, 1),Y = rnorm(10, 0, 2),
   Z = rnorm(10, 0, 4))
stocksm = stocks %>%
   melt(id.vars = "time", variable.name = "stock", value.name = "price")
stocksm %>% dcast(time ~ stock)
stocksm %>% dcast(stock ~ time)
# dcast and melt are complements
df = data.frame(x = c("a", "b"), y = c(3, 4), z = c(5, 6))
df %>%
   dcast(z \sim x, value.var = "y") %>%
   melt(id.vars = "z", variable.name = "x", value.name = "y", na.rm = TRUE)
```
dt\_count *Additional useful functions*

#### Description

- dt\_count calculate number of cases by groups, possibly weighted. dt\_add\_count adds number of cases to existing dataset
- dt\_top\_n returns top n rows from each group.

#### Usage

```
dt_{count}(data, ..., weight = NULL, sort = FALSE, name = "n")dt\_add\_count(data, ..., weight = NULL, sort = FALSE, name = "n")dt_top_n(data, n, by, order_by = NULL)
```
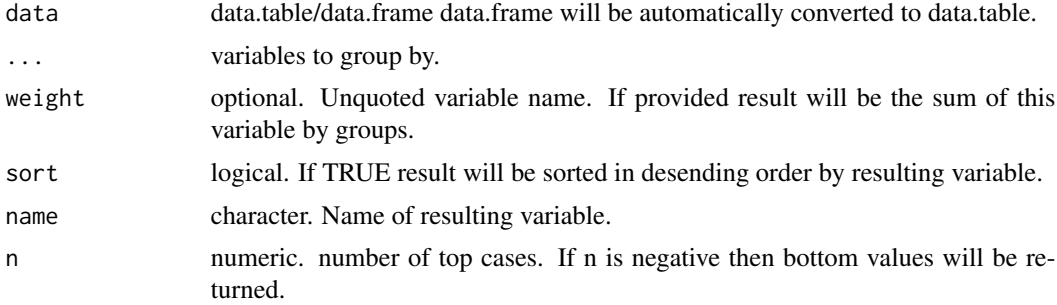

<span id="page-5-0"></span>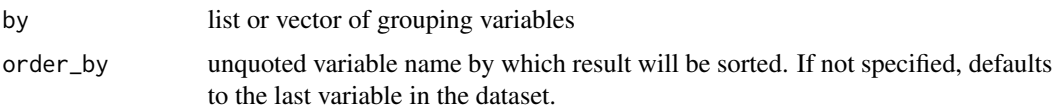

#### Value

data.table

#### Examples

```
data(mtcars)
# dt_count
dt_count(mtcars, am, vs)
dt_add_count(mtcars, am, vs, name = "am_vs")[] # [] for autoprinting
# dt_top_n
dt_top_n(mtcars, 2, by = list(am, vs))
dt_top_n(mtcars, 2, order_by = mpg, by = list(am, vs))
```
dt\_left\_join *Join two data.frames by common columns.*

#### Description

Do different versions of SQL join operations. See examples.

#### Usage

```
dt_left_join(x, y, by = NULL, suffix = c(".x", ".y"))
dt_right_join(x, y, by = NULL, suffix = c("x", "y"))
dt_inner_join(x, y, by = NULL, suffix = c("x", "y"))
dt_full_join(x, y, by = NULL, suffix = c("x", "y"))
dt_semi_join(x, y, by = NULL)
dt_anti_join(x, y, by = NULL)
```
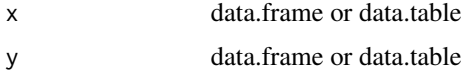

<span id="page-6-0"></span>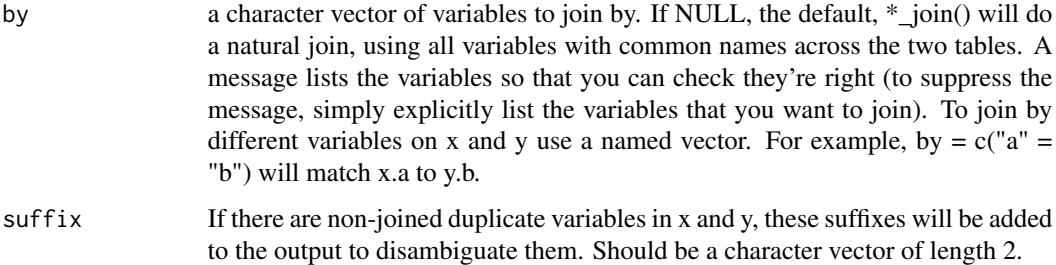

#### Value

data.table

#### Examples

```
workers = fread("
   name company
   Nick Acme
    John Ajax
    Daniela Ajax
")
positions = fread("
   name position
    John designer
   Daniela engineer
    Cathie manager
")
workers %>% dt_inner_join(positions)
workers %>% dt_left_join(positions)
workers %>% dt_right_join(positions)
workers %>% dt_full_join(positions)
# filtering joins
workers %>% dt_anti_join(positions)
workers %>% dt_semi_join(positions)
# To suppress the message, supply 'by' argument
workers %>% dt_left_join(positions, by = "name")
# Use a named 'by' if the join variables have different names
positions2 = setNames(positions, c("worker", "position")) # rename first column in 'positions'
workers %>% dt_inner_join(positions2, by = c("name" = "worker"))
```
dt\_mutate *'dplyr'-like interface for data.table.*

#### <span id="page-7-0"></span>Description

Subset of 'dplyr' verbs to work with data.table. Note that there is no group\_by verb - use by or keyby argument when needed.

- dt\_mutate adds new variables or modify existing variables. If data is data.table then it modifies in-place.
- dt\_summarize computes summary statistics. Splits the data into subsets, computes summary statistics for each, and returns the result in the "data.table" form.
- dt\_summarize\_all the same as dt\_summarize but work over all non-grouping variables.
- dt\_filter Selects rows/cases where conditions are true. Rows where the condition evaluates to NA are dropped.
- dt\_select Selects column/variables from the data set.
- dt\_arrange sorts dataset by variable(-s). Use '-' to sort in descending order. If data is data.table then it modifies in-place.

#### Usage

```
dt_mutate(data, ..., by)
dt_summarize(data, ..., by, keyby, fun = NULL)
dt_summarize_all(data, fun, by, keyby)
dt_summarise(data, ..., by, keyby, fun = NULL)
dt_summarise_all(data, fun, by, keyby)
dt_select(data, ...)
dt_filter(data, ...)
dt_arrange(data, ..., na.last = FALSE)
```
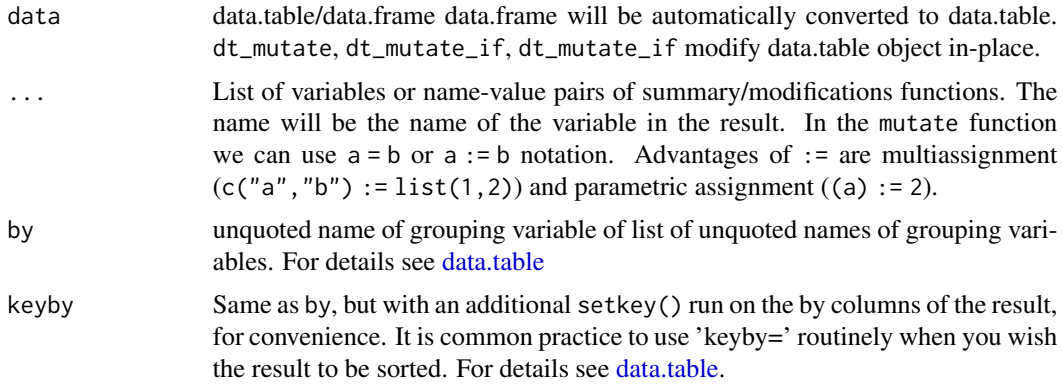

#### dt\_mutate 9

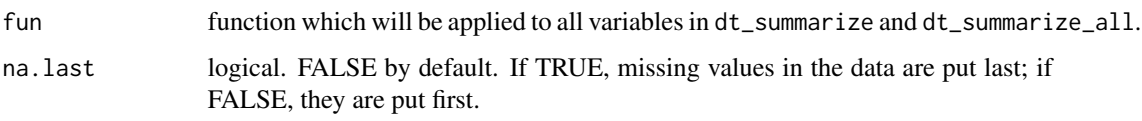

```
# examples from 'dplyr'
# newly created variables are available immediately
mtcars %>%
   dt_mutate(
       cyl2 = cyl * 2,cyl4 = cyl2 * 2) %>%
   head()
# you can also use dt_mutate() to remove variables and
# modify existing variables
mtcars %>%
   dt_mutate(
       mpg = NULL,disp = disp * 0.0163871 # convert to litres
    ) %>%
   head()
# window functions are useful for grouped mutates
mtcars %>%
   dt_mutate(
       rank = rank(-mpg, ties.method = "min"),
       keyby = cyl) %>%
    print()
# You can drop variables by setting them to NULL
mtcars %>% dt_mutate(cyl = NULL) %>% head()
# A summary applied without by returns a single row
mtcars %>%
    dt\_summise(mean = mean(disp), n = .N)# Usually, you'll want to group first
mtcars %>%
    dt_summarise(mean = mean(disp), n = N, by = cyl)
# Multiple 'by' - variables
mtcars %>%
   dt\_summise(cyl_n = .N, by = list(cyl, vs))# Newly created summaries immediately
# doesn't overwrite existing variables
```

```
mtcars %>%
    dt_summarise(disp = mean(disp),
                  sd = sd(disp),
                  by = cy1)
# You can group by expressions:
mtcars %>%
    dt_summarise_all(mean, by = list(vsam = vs + am))
# filter by condition
mtcars %>%
    dt_filter(am==0)
# filter by compound condition
mtcars %>%
    dt_filter(am==0, mpg>mean(mpg))
# select
mtcars %>% dt_select(vs:carb, cyl)
mtcars %>% dt_select(-am, -cyl)
# sorting
dt_arrange(mtcars, cyl, disp)
dt_arrange(mtcars, -disp)
```
let\_if *Modify, aggregate, select or filter data.frame/data.table*

#### Description

let adds new variables or modify existing variables. let\_if make the same thing conditionally. take aggregates data or select subset of the data by rows or columns. Both functions return data.table.

- Add new variables: let(mtcars,new\_var = 42,new\_var2 = new\_var\*hp)
- Filter data: take\_if(mtcars,am==0)
- Select variables: take(mtcars, am, vs, mpg)
- Aggregate data: take(mtcars,mean\_mpg = mean(mpg),by = am)
- Aggregate all non-grouping columns: take(mtcars,fun = mean,by = am)

#### Usage

```
let_if(
  data,
  i,
  ...,
  by,
```
<span id="page-9-0"></span>

```
keyby,
  with = TRUE,nomatch = getOption("datatable.nomatch"),
 mult = "all",roll = FALSE,rollends = if (roll == "nearest") c(TRUE, TRUE) else if (roll >= 0) c(FALSE, TRUE)
    else c(TRUE, FALSE),
 which = FALSE,
  .SDcols,
  verbose = getOption("datatable.verbose"),
  allow.cartesian = getOption("datatable.allow.cartesian"),
  drop = NULL,
 on = NULL
)
take_if(
  data,
  i,
  ...,
  by,
  keyby,
  with = TRUE,nomatch = getOption("datatable.nomatch"),
  mult = "all",roll = FALSE,rollends = if (roll == "nearest") c(TRUE, TRUE) else if (roll >= 0) c(FALSE, TRUE)
    else c(TRUE, FALSE),
 which = FALSE,
  .SDcols,
  verbose = getOption("datatable.verbose"),
  allow.cartesian = getOption("datatable.allow.cartesian"),
  drop = NULL,
  on = NULL,autoname = TRUE,
  fun = NULL
)
take(
  data,
  ...,
  by,
  keyby,
 with = TRUE,
  nomatch = getOption("datatable.nomatch"),
 mult = "all",roll = FALSE,rollends = if (roll == "nearest") c(TRUE, TRUE) else if (roll >= 0) c(FALSE, TRUE)
    else c(TRUE, FALSE),
```

```
which = FALSE,
  .SDcols,
  verbose = getOption("datatable.verbose"),
  allow.cartesian = getOption("datatable.allow.cartesian"),
  drop = NULL,on = NULL,autoname = TRUE,
  fun = NULL\mathcal{L}let(
  data,
  ...,
 by,
  keyby,
  with = TRUE,
  nomatch = getOption("datatable.nomatch"),
 mult = "all",roll = FALSE,rollends = if (roll == "nearest") c(TRUE, TRUE) else if (roll >= 0) c(FALSE, TRUE)
    else c(TRUE, FALSE),
 which = FALSE,
  .SDcols,
  verbose = getOption("datatable.verbose"),
  allow.cartesian = getOption("datatable.allow.cartesian"),
  drop = NULL,
  on = NULL
\lambda## Default S3 method:
let(
 data,
  ...,
  by,
  keyby,
 with = TRUE,
  nomatch = getOption("datatable.nomatch"),
 mult = "all",roll = FALSE,rollends = if (roll == "nearest") c(TRUE, TRUE) else if (roll >= 0) c(FALSE, TRUE)
    else c(TRUE, FALSE),
 which = FALSE,
  .SDcols,
  verbose = getOption("datatable.verbose"),
  allow.cartesian = getOption("datatable.allow.cartesian"),
  drop = NULL,on = NULL
)
```
## <span id="page-12-0"></span>sort\_by(data, ..., na.last = FALSE)

### Arguments

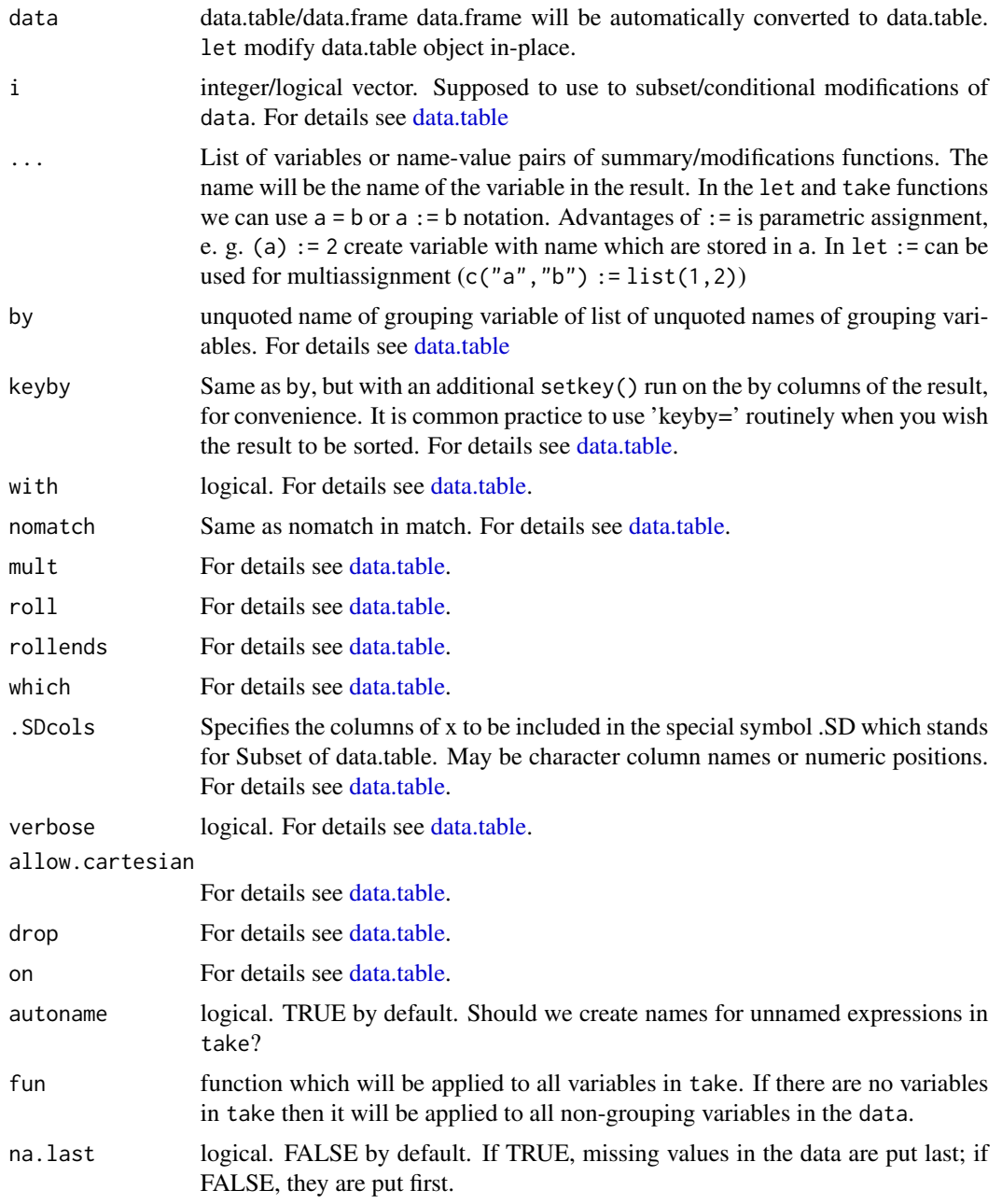

#### Value

data.table. let returns its result invisibly.

```
# examples form 'dplyr' package
data(mtcars)
# Newly created variables are available immediately
mtcars %>%
    let(
        cyl2 = cyl * 2,cyl4 = cyl2 * 2) %>% head()
# You can also use let() to remove variables and
# modify existing variables
mtcars %>%
   let(
       mpg = NULL,disp = disp * 0.0163871 # convert to litres
    ) %>% head()
# window functions are useful for grouped computations
mtcars %>%
    let(rank = rank(-mpg, ties.method = "min"),by = cyl) %>%
   head()
# You can drop variables by setting them to NULL
mtcars %>% let(cyl = NULL) %>% head()
# keeps all existing variables
mtcars %>%
    let(displ_1 = disp / 61.0237) %head()
# keeps only the variables you create
mtcars %>%
    take(displ_1 = disp / 61.0237)# can refer to both contextual variables and variable names:
var = 100mtcars %>%
   let(cyl = cyl * var) %head()
# filter by condition
mtcars %>%
    take_if(am==0)
# filter by compound condition
mtcars %>%
    take_if(am==0 & mpg>mean(mpg))
```

```
# A 'take' with summary functions applied without 'by' argument returns an aggregated data
mtcars %>%
   take(mean = mean(disp), n = .N)
# Usually, you'll want to group first
mtcars %>%
   take(mean = mean(disp), n = .N, by = cyl)
# You can group by expressions:
mtcars %>%
   take(fun = mean, by = list(vsam = vs + am))# parametric evaluation:
var = quote(mean(cyl))
mtcars %>%
   let(mean_cyl = eval(var)) %>%
   head()
take(mtcars, eval(var))
# all together
new_var = "mean_cyl"
mtcars %>%
   let((new\_var) := eval(var)) %>%
   head()
take(mtcars, (new_var) := eval(var))
########################################
# examples from data.table
dat = data.title(x=rep(c("b","a","c"), each=3),
   y=c(1,3,6),
   v=1:9
\lambda# basic row subset operations
take_if(data, 2) # 2nd rowtake_if(dat, 3:2) # 3rd and 2nd row
take_if(data, order(x)) # no need for order(dat$x)
take_if(data, y>2) # all rows where data $y > 2$take_if(dat, y>2 & v>5) # compound logical expressions
take_i f(data, !2:4) # all rows other than 2:4take_if(data, -(2:4)) # same
# select|compute columns
take(data, v) # v column (as data_table)take(dat, sum(v)) \# return data.table with sum of v (column autonamed 'sum(v)')
take(data, sv = sum(v)) # same, but column named "sv"
take(dat, v, v*2) # return two column data.table, v and v*2
```

```
# subset rows and select|compute
take_if(data, 2:3, sum(v)) # sum(v) over rows 2 and 3
take_if(dat, 2:3, sv = sum(v)) # same, but return data.table with column sv
# grouping operations
take(dat, sum(v), by = x) # ad hoc by, order of groups preserved in result
take(dat, sum(v), keyby = x) \# same, but order the result on by cols
# all together now
take_if(dat, x!="a", sum(v), by=x) # get sum(v) by "x" for each x != "a"
take_if(dat, c("b", "c"), sum(v), by = .EACHI, on="x") # same# more on special symbols, see also ?"data.table::special-symbols"
take_if(dat, .N) # last row
take(dat, .N) \qquad # total number of rows in DT
take(dat, .N, by=x) # number of rows in each group
take(dat, .I[1], by=x) # row number in DT corresponding to each group
# add/update/delete by reference
# [] at the end of expression is for autoprinting
let(data, grp = .GRP, by=x)[] # add a group counter column
let(data, z = 42L)[ # add new column by referencelet(data, z = NULL) [] # remove column by reference
let_if(data, x=="a", v = 42L)[ # subassign to existing v column by reference
let_if(dat, x=="b", v2 = 84L)[] # subassign to new column by reference (NA padded)
let(data, m = mean(v), by=x)[] # add new column by reference by group
# advanced usage
dat = data.table(x=rep(c("b","a","c"), each=3),
               v=c(1,1,1,2,2,1,1,2,2),
               y=c(1,3,6),
               a=1:9,
               b=9:1)
take(dat, sum(v), by=list(y%%2)) # expressions in by
take(dat, sum(v), by=list(bool = y%%2)) # same, using a named list to change by column name
take(dat, fun = sum, by=x) \qquad # sum of all (other) columns for each group
take(dat,
    MySum=sum(v),
    MyMin=min(v),
    MyMax=max(v),
    by = list(x, y\%) # by 2 expressions
)
take(dat, seq = min(a):max(b), by=x) # j is not limited to just aggregations
dat %>%
   take(V1 = sum(v), by=x) %take_if(V1<20) # compound query
```
<span id="page-16-0"></span>maditr and the contract of the contract of the contract of the contract of the contract of the contract of the contract of the contract of the contract of the contract of the contract of the contract of the contract of the

```
dat %>%
   take(V1 = sum(v), by=x) %sort_by(-V1) %>% # ordering results
   head()
```
#### maditr *maditr: Pipe-Style Interface for 'data.table'*

#### Description

Package provides pipe-style interface for data.table. It preserves all data.table features without significant impact on performance. 'let' and 'take' functions are simplified interfaces for most common data manipulation tasks.

- To select rows from data: take\_if(mtcars,am==0)
- To select columns from data: take(mtcars,am,vs,mpg)
- To aggregate data: take(mtcars,mean\_mpg = mean(mpg),by = am)
- To aggregate all non-grouping columns: take(mtcars,fun = mean,by = am)
- To aggregate several columns with one summary: take(mtcars,mpg,hp,fun = mean,by = am)
- To get total summary skip 'by' argument: take(mtcars,fun = mean)
- Use magrittr pipe '%>%' to chain several operations:

```
mtcars %>%
   let(mpg_hp = mpg/hp) %>%
   take(mean(mpg_hp), by = am)
```
• To modify variables or add new variables:

```
mtcars %>%
   let(new_var = 42,new\_var2 = new\_var * hp) %>%
    head()
```
- To drop variable assign NULL: let(mtcars,am = NULL) %>% head()
- For parametric assignment use ':=':

```
new\_var = "my\_var"old\_var = "mpg"mtcars %>%
    let((new\_var) := get(old\_var)*2) %>%
    head()
```
• For more sophisticated operations see 'query'/'query\_if': these functions translates its arguments one-to-one to '[.data.table' method. Additionally there are some conveniences such as automatic 'data.frame' conversion to 'data.table'.

18 maditr

```
# examples form 'dplyr' package
data(mtcars)
# Newly created variables are available immediately
mtcars %>%
    let(
        cyl2 = cyl * 2,cyl4 = cyl2 * 2) %>% head()
# You can also use let() to remove variables and
# modify existing variables
mtcars %>%
   let(
       mpg = NULL,disp = disp * 0.0163871 # convert to litres
    ) %>% head()
# window functions are useful for grouped computations
mtcars %>%
    let(rank = rank(-mpg, ties.method = "min"),by = cyl) %>%
   head()
# You can drop variables by setting them to NULL
mtcars %>%
   let(cyl = NULL) %>%
   head()
# keeps all existing variables
mtcars %>%
    let(displ_1 = disp / 61.0237) %head()
# keeps only the variables you create
mtcars %>%
    take(displ_1 = disp / 61.0237)# can refer to both contextual variables and variable names:
var = 100mtcars %>%
   let(cyl = cyl * var) %>%
   head()
# filter by condition
mtcars %>%
   take_if(am==0)
# filter by compound condition
```
#### <span id="page-18-0"></span> $query\_if$  19

```
mtcars %>%
    take_if(am==0 & mpg>mean(mpg))
# A 'take' with summary functions applied without 'by' argument returns an aggregated data
mtcars %>%
    take(mean = mean(disp), n = .N)# Usually, you'll want to group first
mtcars %>%
    take(mean = mean(disp), n = .N, by = am)# grouping by multiple variables
mtcars %>%
    take(mean = mean(disp), n = .N, by = list(am, vs))# parametric evaluation:
var = quote(mean(cyl))
take(mtcars, eval(var))
# You can group by expressions:
mtcars %>%
    take(
        fun = mean,by = list(vsam = vs + am)\mathcal{L}
```
#### query\_if *One-to-one interface for data.table '[' method*

#### Description

Quote from [data.table:](#page-0-0)

```
query(data, j, by) # + extra arguments
         | |
          | -------> grouped by what?
           -------> what to do?
or,
query_if(data, i, j, by) # + extra arguments
             | | |
             | | -------> grouped by what?
             | -------> what to do?
              ---> on which rows?
```
If you don't need 'i' argument, use 'query'. In this case you can avoid printing leading comma inside brackets to denote empty 'i'.

#### Usage

```
query_if(
  data,
  i,
  j,
  by,
  keyby,
 with = TRUE,
  nomatch = getOption("datatable.nomatch"),
 mult = "all",roll = FALSE,rollends = if (roll == "nearest") c(TRUE, TRUE) else if (roll >= 0) c(FALSE, TRUE)
    else c(TRUE, FALSE),
 which = FALSE,.SDcols,
  verbose = getOption("datatable.verbose"),
  allow.cartesian = getOption("datatable.allow.cartesian"),
  drop = NULL,on = NULL
)
query(
  data,
  j,
 by,
  keyby,
 with = TRUE,nomatch = getOption("datatable.nomatch"),
 mult = "all",roll = FALSE,rollends = if (roll == "nearest") c(TRUE, TRUE) else if (roll >= 0) c(FALSE, TRUE)
    else c(TRUE, FALSE),
 which = FALSE,
  .SDcols,
  verbose = getOption("datatable.verbose"),
  allow.cartesian = getOption("datatable.allow.cartesian"),
  drop = NULL,on = NULL
)
```
#### Arguments

data data.table/data.frame data.frame will be automatically converted to data.table.

i Integer, logical or character vector, single column numeric matrix, expression of column names, list, data.frame or data.table. integer and logical vectors work the same way they do in [.data.frame except logical NAs are treated as FALSE. expression is evaluated within the frame of the data.table (i.e. it sees column names as if they are variables) and can evaluate to any of the other types. For

details see [data.table](#page-0-0)

<span id="page-20-0"></span>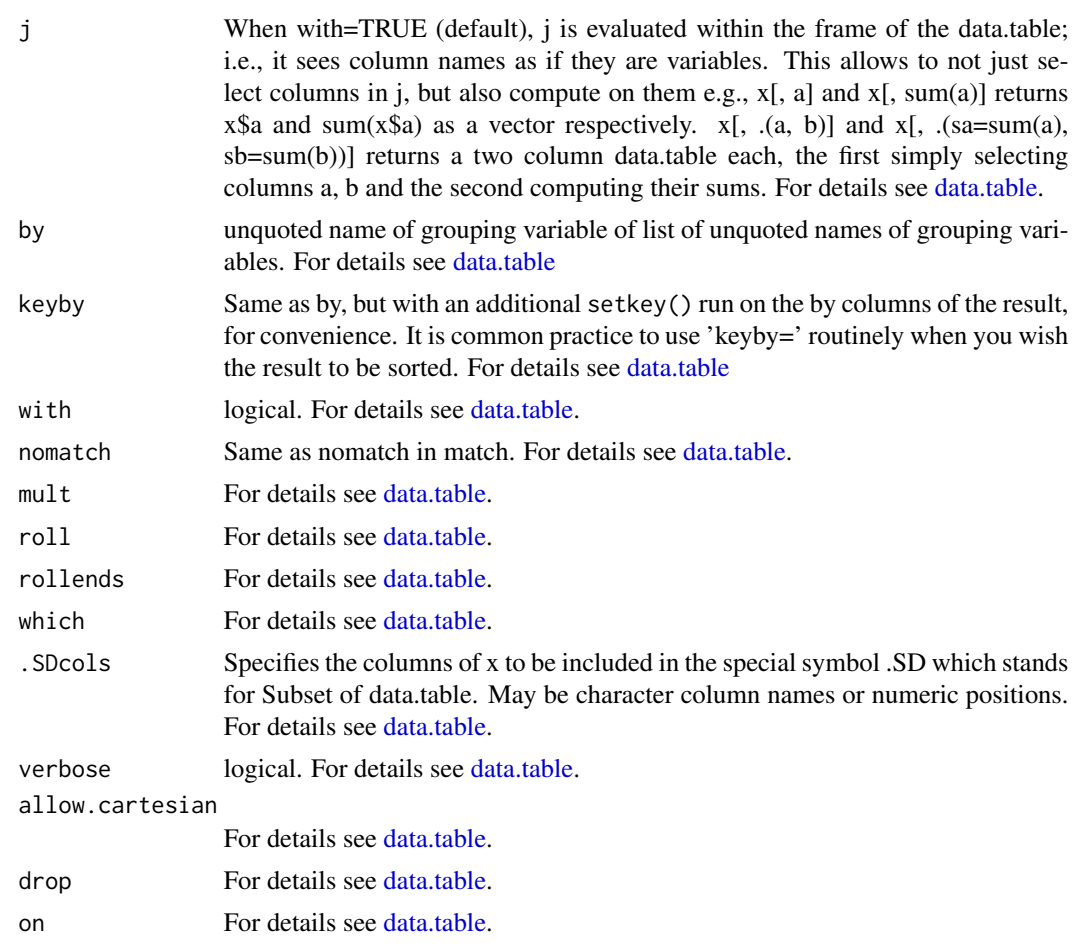

#### Value

It depends. For details see [data.table.](#page-0-0)

#### Examples

```
# examples from data.table
dat = data.table(x=rep(c("b","a","c"),each=3), y=c(1,3,6), v=1:9)
dat
# basic row subset operations
query_if(dat, 2) # 2nd row
query_if(dat, 3:2) # 3rd and 2nd row
query_if(dat, order(x)) # no need for order(dat$x)
query_if(dat, y>2) \qquad \qquad # all rows where dat$y > 2
query_if(dat, y>2 & v>5) # compound logical expressions
query_if(dat, !2:4) # all rows other than 2:4
query_if(dat, -(2:4)) # same
```
# select|compute columns data.table way

```
query(dat, v) \# v column (as vector)
query(dat, list(v)) # v column (as data.table)
query(dat, sum(v)) # sum of column v, returned as vector
query(dat, list(sum(v))) \qquad \qquad # same, but return data.table (column autonamed V1)
query(dat, list(v, v*2) + return two column data.table, v and v*2# subset rows and select|compute data.table way
query_if(dat, 2:3, sum(v)) \qquad \qquad \qquad # sum(v) over rows 2 and 3, return vector
query_if(dat, 2:3, list(sum(v))) # same, but return data.table with column V1
query_if(dat, 2:3, list(sv=sum(v))) # same, but return data.table with column sv
query_if(dat, 2:5, cat(v, "n")) # just for j's side effect
# select columns the data.frame way
query(dat, 2, with=FALSE) # 2nd column, returns a data.table always
colNum = 2
query(dat, colNum, with=FALSE) # same, equivalent to DT[, .SD, .SDcols=colNum]
# grouping operations - j and by
query(data, sum(v), by=x) # ad hoc by, order of groups preserved in result
query(dat, sum(v), keyby=x) # same, but order the result on by cols
query(dat, sum(v), by=x) %>%
   query_i f(order(x)) # same but by chaining expressions together
# fast ad hoc row subsets (subsets as joins)
# same as x == "a" but uses binary search (fast)
query_if(dat, "a", on="x")
# same, for convenience, no need to quote every column
query_if(dat, "a", on=list(x))
query_if(dat, .("a"), on="x") \qquad # same
# same, single "==" internally optimised to use binary search (fast)
query_if(dat, x=="a")
# not yet optimized, currently vector scan subset
query_if(dat, x!="b" | y!=3)
# join on columns x,y of 'dat'; uses binary search (fast)
query_if(dat, .("b", 3), on=c("x", "y"))
query_if(dat, .("b", 3), on=list(x, y)) \qquad # same, but using on=list()
query_if(dat, .("b", 1:2), on=c("x", "y")) # no match returns NA
query_if(dat, .("b", 1:2), on=.(x, y), nomatch=0) # no match row is not returned
# locf, nomatch row gets rolled by previous row
query_if(dat, .("b", 1:2), on=c("x", "y"), roll=Inf)
query_if(dat, .("b", 1:2), on=.(x, y), roll=-Inf) # nocb, nomatch row gets rolled by next row
# on rows where dat$x=="b", calculate sum(v*y)
query_if(dat, "b", sum(v*y), on="x")
# all together now
query_if(dat, x!="a", sum(v), by=x) \qquad # get sum(v) by "x" for each i != "a"
query_if(dat, !"a", sum(v), by=.EACHI, on="x") # same, but using subsets-as-joins
query_if(dat, c("b","c"), sum(v), by=.EACHI, on="x") # same
query_if(dat, c("b","c"), sum(v), by=.EACHI, on=.(x)) # same, using on=.()
# joins as subsets
X = data.title(x=c("c", "b"), v=8:7, foo=c(4,2)X
```

```
query_if(dat, X, on="x") # right join
query_if(X, dat, on="x") # left join
query_if(dat, X, on="x", nomatch=0) # inner join
query_if(dat, !X, on="x") # not join
# join using column "y" of 'dat' with column "v" of X
query_if(dat, X, on=c(y="v"))
query_if(dat,X, on="y==v") # same as above (v1.9.8+)
query_if(dat, X, on = .(y<=foo)) # NEW non-equi join (v1.9.8+)
query_if(dat, X, on="y<=foo") # same as above
query_if(dat, X, on=c("y<=foo")) # same as above
query_if(dat, X, on=.(y>=foo)) # NEW non-equi join (v1.9.8+)
query_if(dat, X, on=.(x, y\le foo)) # NEW non-equi join (v1.9.8+)query_if(dat, X, .(x,y,x.y,v), on=.(x, y>=foo)) # Select x's join columns as well
query_if(dat, X, on="x", mult="first") # first row of each group
query_if(dat, X, on="x", mult="last") # last row of each group
query_if(dat, X, sum(v), by=.EACHI, on="x") \qquad # join and eval j for each row in i
query_if(dat, X, sum(v)*foo, by=.EACHI, on="x") # join inherited scope
query_if(dat, X, sum(v)*i.v, by=.EACHI, on="x") # 'i,v' refers to X's v column
query_if(dat, X, on=.(x, v>=v), sum(y)*foo, by=.EACHI) # NEW non-equi join with by=.EACHI (v1.9.8+)
# more on special symbols, see also ?"special-symbols"
query_if(dat, .N) # last row
query(dat, .N) \qquad # total number of rows in DT
query(dat, .N, by=x) \qquad # number of rows in each group
query(dat, .SD, .SDcols=x:y) # select columns 'x' and 'y'
query(dat, .SD[1]) \qquad \qquad \qquad \qquad # first row of all columns
query(dat, .SD[1], by=x) # first row of 'y' and 'v' for each group in 'x'
query(dat, c(.N, lapply(.SD, sum)), by=x) # get rows *and* sum columns 'v' and 'y' by group
query(dat, .I[1], by=x) # row number in DT corresponding to each group
query(dat, grp := .GRP, by=x) %>% head() # add a group counter column
query(X, query_if(dat, .BY, y, on="x"), by=x) # join within each group
# add/update/delete by reference (see ?assign)
query(dat, z:=42L) %>% head() # add new column by reference
query(dat, z:=NULL) %>% head() # remove column by reference
query_if(dat, "a", v:=42L, on="x") %>% head() # subassign to existing v column by reference
query_if(dat, "b", v2:=84L, on="x") %>% head() # subassign to new column by reference (NA padded)
# NB: postfix [] is shortcut to print()
query(dat, m:=mean(v), by=x)[] # add new column by reference by group
# advanced usage
dat = data.table(x = rep(c("b", "a", "c"), each=3),v=c(1,1,1,2,2,1,1,2,2),
               y=c(1,3,6),
               a=1:9,
               b=9:1)
dat
query(dat, sum(v), by=.(y%%2)) # expressions in by
```

```
query(dat, sum(v), by=.(bool = y%%2)) # same, using a named list to change by column name
query(dat, .SD[2], by=x) # get 2nd row of each group
query(dat, tail(.SD,2), by=x) # last 2 rows of each group<br>query(dat, lapply(.SD, sum), by=x) # sum of all (other) column:
                                           # sum of all (other) columns for each group
query(dat, .SD[which.min(v)], by=x) # nested query by group
query(dat, list(MySum=sum(v),
               MyMin=min(v),
               MyMax=max(v)),
     by=.(x, y%%2)
) # by 2 expressions
query(dat, (a = .(a), b = .(b)), by=x # list columns
query(dat, .(seq = min(a):max(b)), by=x) # j is not limited to just aggregations
query(dat, sum(v), by=x) %>%
    query_if(V1<20) # compound query
query(dat, sum(v), by=x) %>%
   setorder(-V1) %>%
   head() # ordering results
query(dat, c(.N, lapply(.SD,sum)), by=x) # get number of observations and sum per group
# anonymous lambda in 'j', j accepts any valid
# expression. TO REMEMBER: every element of
# the list becomes a column in result.
query(dat,
     {tmp = mean(y)};(a = a - tmp, b = b - tmp)},
     by=x)
## Not run:
   pdf("new.pdf")
    query(dat, plot(a,b), by=x) # can also plot in 'j'
   dev.off()
## End(Not run)
# using rleid, get max(y) and min of all cols in .SDcols for each consecutive run of 'v'
query(dat,
      c(.(<i>y</i>=max(<i>y</i>)), lapply(.SD, min)),by=rleid(v),
     .SDcols=v:b
\mathcal{L}
```
# <span id="page-24-0"></span>Index

coalesce, [2](#page-1-0)

```
data.table, 8, 13, 19, 21
dcast, 3, 3, 4
dt_add_count (dt_count), 5
dt_anti_join (dt_left_join), 6
dt_arrange (dt_mutate), 7
dt_count, 5
dt_filter (dt_mutate), 7
dt_full_join (dt_left_join), 6
dt_inner_join (dt_left_join), 6
dt_left_join, 6
dt_mutate, 7
dt_right_join (dt_left_join), 6
dt_select (dt_mutate), 7
dt_semi_join (dt_left_join), 6
dt_summarise (dt_mutate), 7
dt_summarise_all (dt_mutate), 7
dt_summarize (dt_mutate), 7
dt_summarize_all (dt_mutate), 7
dt_top_n (dt_count), 5
fcoalesce, 2
guess (dcast), 3
let (let_if), 10
let_if, 10
maditr, 17
melt, 3
melt (dcast), 3
query (query_if), 19
query_if, 19
sort_by (let_if), 10
take (let_if), 10
take_if (let_if), 10
```